OAuth2 based Web Services Access Authentication Oracle Financial Services Lending and Leasing Version 1.0 May 2019

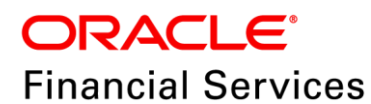

# **Table of Contents**

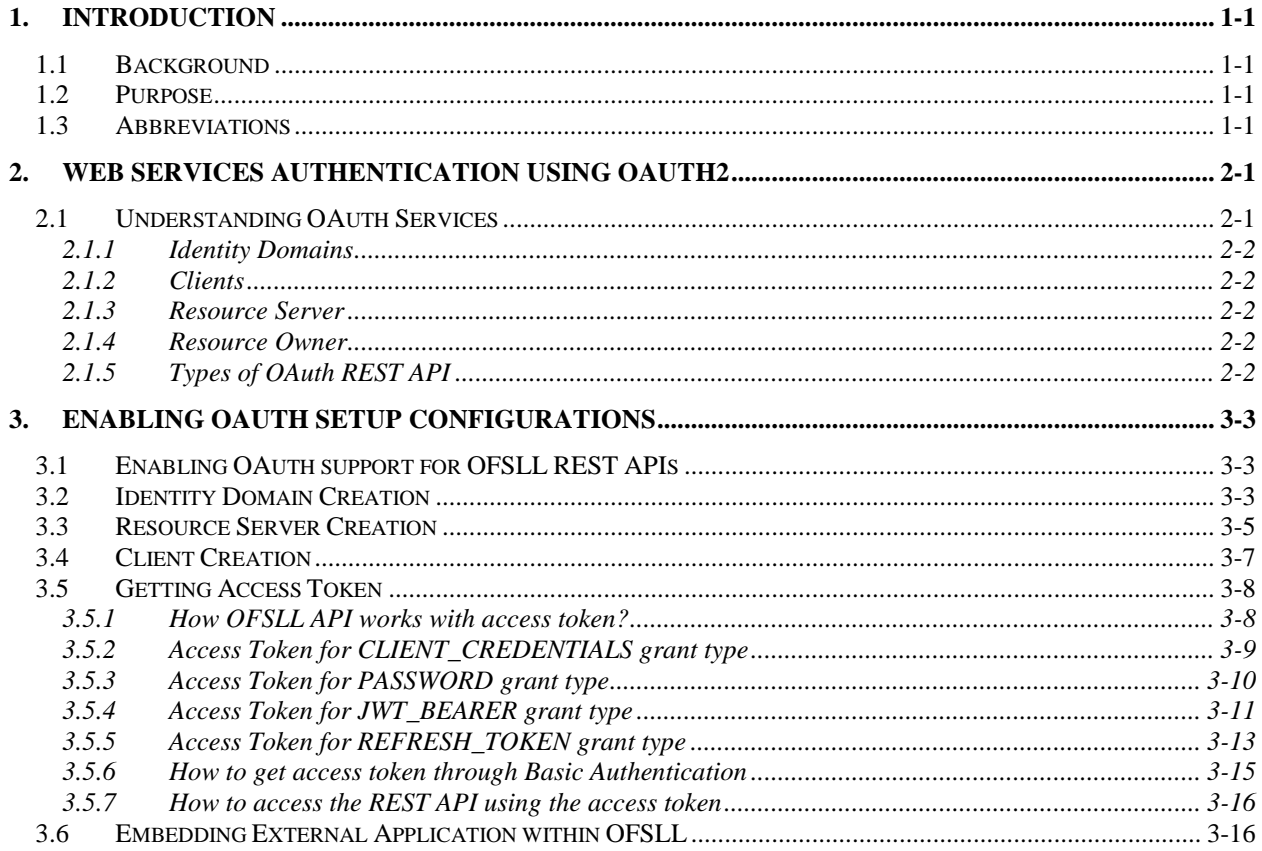

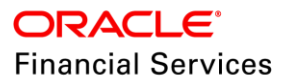

# **1. Introduction**

## <span id="page-2-1"></span><span id="page-2-0"></span>**1.1 Background**

Oracle Financial Services Lending and Leasing (OFSLL) suite is a comprehensive, end-to-end solution that supports full lifecycle of direct and indirect consumer lending business with Origination, Servicing and Collections modules. This enables financial institutions to make faster lending decisions, provide better customer service and minimize delinquency rates through a single integrated platform. It addresses each of the lending processes from design through execution. Its robust architecture and use of leading-edge industry standard products ensure almost limitless scalability.

To extend OFSLL SaaS, OAuth2 can be used for securing OFSLL web services user access Authentication. This document details the process of web services authentication using OAuth services and enabling OAuth setup configurations.

## <span id="page-2-2"></span>**1.2 Purpose**

The purpose of this document is to provide detailed information for consulting and partner teams to implement an OAuth2 based REST API access authentication mechanism for OFSLL customers.

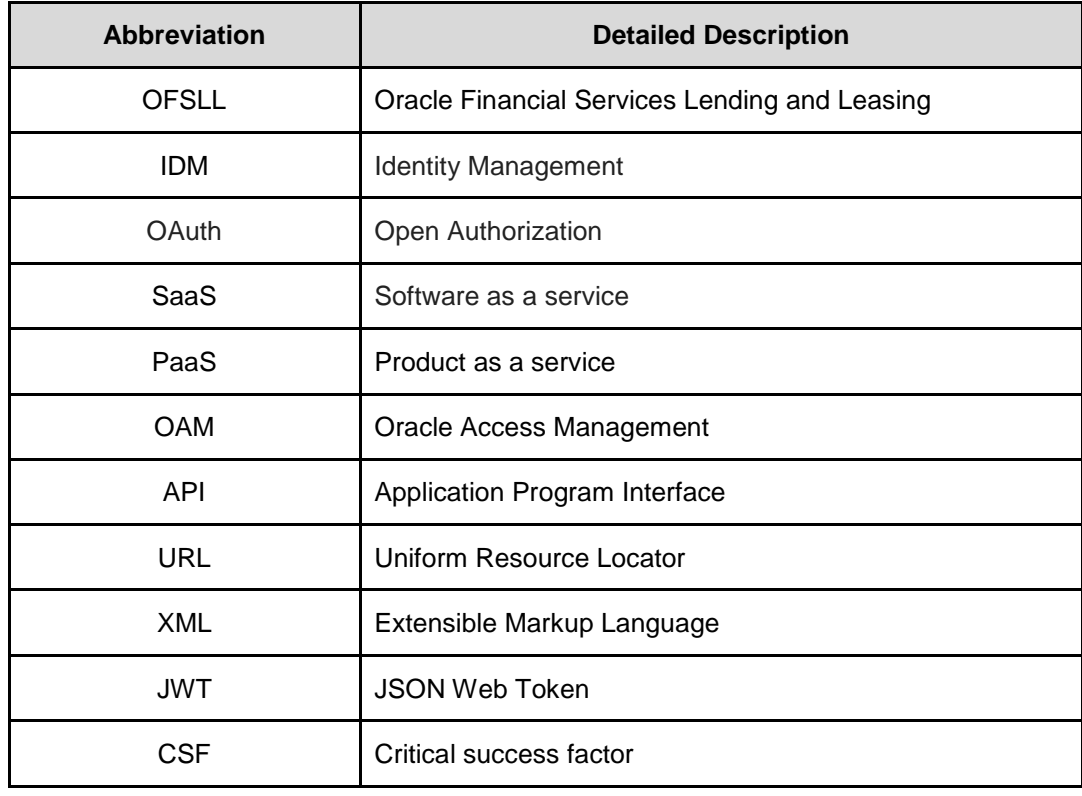

# <span id="page-2-3"></span>**1.3 Abbreviations**

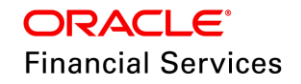

# **2. Web services authentication using OAuth2**

<span id="page-3-0"></span>Web services authentication using OAuth2 is one of the best approach for securing user authentication to extend OFSLL SaaS. This uses Oracle / Non-Oracle PaaS to authenticate service access request from an external partner application without sharing OFSLL environment access credentials (UID / Password) and leverages the built-in support for OAuth 2.0.

OAuth 2.0 is an open standard token-exchange technology for verifying a user's identity across multiple systems and domains without risking the exposure of a password.

Third-party applications (those not hosted on Oracle Cloud PaaS) can use OAuth for making calls into OFSLL Cloud REST APIs. PaaS / On-Premise application can pass a user's authentication information and request an OAuth token from OFSLL Cloud, and then use the token to interact with an OFSLL Cloud API. PaaS or On-Premise and SaaS components can be with different ID Domains and security is managed with Shared IDM.

## <span id="page-3-1"></span>**2.1 Understanding OAuth Services**

Oracle Access Management (OAM) implemented the OAuth core 2.0 specifications to offer OAuth services. OAuth is an open standard authorization protocol that provides authentication and access control between a Client (such as Web services) and a Resource Owner (Service Provider) on the web.

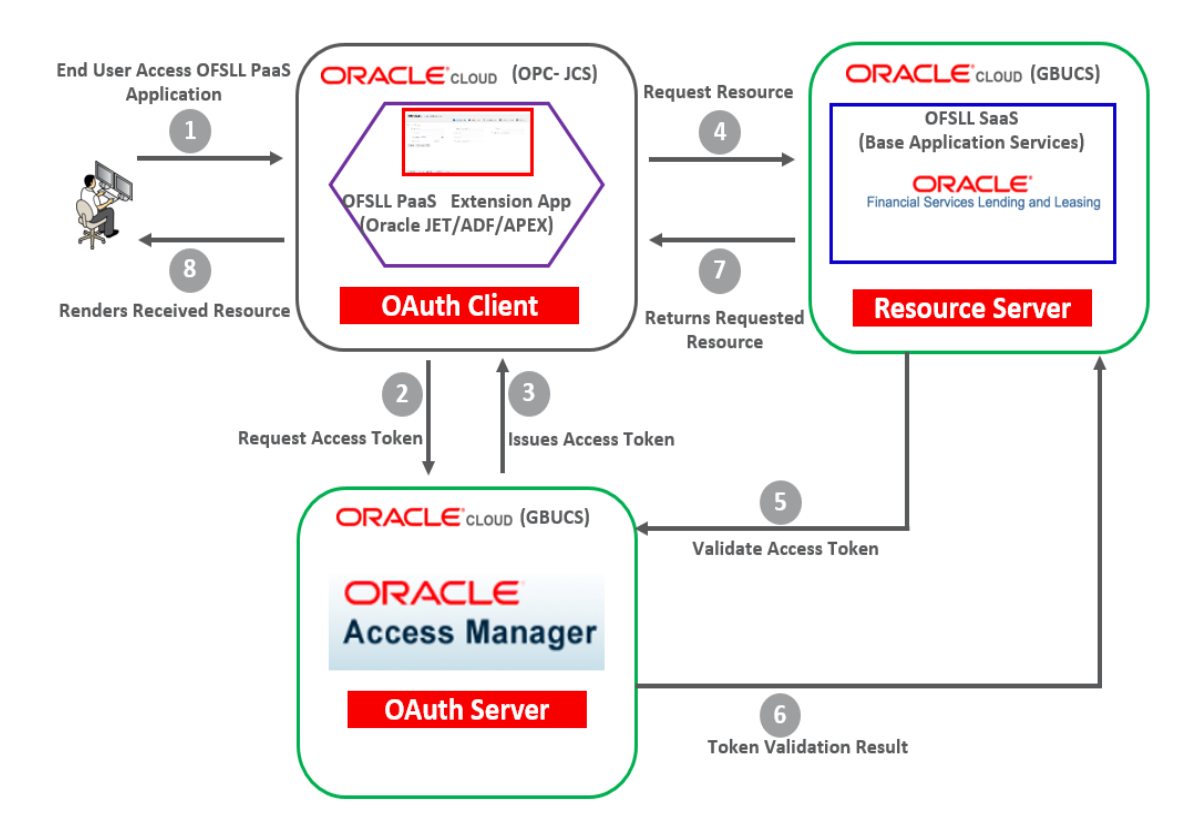

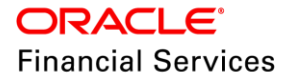

## <span id="page-4-0"></span>**2.1.1 Identity Domains**

The Identity domains are entities that contain all artifacts required to provide standard OAuth services. Identity domains are independent entities and the primary use of this is to provide multi tenants deployments. Each Identity domain will correspond to a tenant. This will also be useful for cloud deployments where each Identity domain can correspond to a separate tenant or entity.

Following are some of the components configured within an OAuth services Identity domain.

- One or More Clients
- One or More Resource Servers

## <span id="page-4-1"></span>**2.1.2 Clients**

The client is an application which makes protected resource requests on behalf of the resource owner using its authorization. For example, OFSLL. The Client initiates the OAuth Protocol by invoking the OAuth services. The client may be public or confidential.

There are two types of clients:

- **Confidential Clients**: Web Applications are of confidential client types assigned with a client ID and secret key. These clients can interact with the OAuth services server by sending the Client ID and secret as part of an authorization header.
- **Public Clients**: Public Clients or untrusted clients are assigned with a client ID but no secret key. These are the type of external applications that are not capable of keeping a client password confidential.

### <span id="page-4-2"></span>**2.1.3 Resource Server**

The Resource server is the machine on which protected resource is hosted. The Resource server is deployed in a different location from OAM and Client. The Resource server needs to be capable of accepting and responding to protected resource requests using access tokens.

#### <span id="page-4-3"></span>**2.1.4 Resource Owner**

This is an entity capable of granting access to a protected resource. When the resource owner is a person, it is referred as an end-user.

## <span id="page-4-4"></span>**2.1.5 Types of OAuth REST API**

OAuth services are enabled as part of OAM version 12c Installation process. OAM provides an API based approach for configuring OAuth Services. There are 2 types of API OAuth services providers namely Admin API and Runtime API.

The Admin API provides capability to create mandatory admin components like Identity domain, Resource Server and client etc. They must be configured before the client makes the token request.

**Note**: To Execute Admin API, you can refer to Oracle OAM OAuth REST API documentation available at [https://docs.oracle.com/en/middleware/idm/access-manager/12.2.1.3/oroau/api](https://docs.oracle.com/en/middleware/idm/access-manager/12.2.1.3/oroau/api-admin-identity-domain.html)[admin-identity-domain.html.](https://docs.oracle.com/en/middleware/idm/access-manager/12.2.1.3/oroau/api-admin-identity-domain.html)

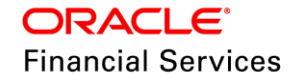

# **3. Enabling OAuth Setup Configurations**

## <span id="page-5-1"></span><span id="page-5-0"></span>**3.1 Enabling OAuth support for OFSLL REST APIs**

The OAuth support for OFSLL REST API can be enabled with the following steps:

- 1. Add context Parameters in web.xml
- 2. Remove URL Security constraint tags in web.xml

Add the below configuration in web.xml of OfsllRestWS.ear: <context-param> <description>This parameter will decide the jersey filter to be loaded</description> <param-name>OAUTH\_AND\_BASIC\_ENABLED</param-name> <param-value>Y</param-value> </context-param>

**3.** Remove Security configuration from weblogic.xml as well.

**Note**: If this context parameter is not set, only the existing basic authentication flow is supported.

## <span id="page-5-2"></span>**3.2 Identity Domain Creation**

To create identity domain, any valid reliable REST client application/tool can be used to invoke the REST API. For example, Postman tool

http:<AdminServerHost:Port>/oam/services/rest/ssa/api/v1/oauthpolicyadmin/oauthidentitydomai n

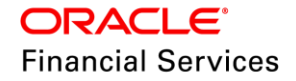

### **Request JSON payload**

{ "name":"OFSLL\_OAUTH\_DOMAIN", "identityProvider":"OUD\_LDAP", "description":"OFSLL\_OAUTH\_DOMAIN", "tokenSettings":[{ "tokenType":"ACCESS\_TOKEN", "tokenExpiry":3600, "lifeCycleEnabled":true, "refreshTokenEnabled":true, "refreshTokenExpiry":86400, "refreshTokenLifeCycleEnabled":true }, { "tokenType":"AUTHZ\_CODE", "tokenExpiry":3600, "lifeCycleEnabled":true, "refreshTokenEnabled":true, "refreshTokenExpiry":86400, "refreshTokenLifeCycleEnabled":true }, { "tokenType":"SSO\_LINK\_TOKEN", "tokenExpiry":3600, "lifeCycleEnabled":true, "refreshTokenEnabled":true, "refreshTokenExpiry":86400, "refreshTokenLifeCycleEnabled":false }], "errorPageURL":"/oam/pages/error.jsp", "consentPageURL":"oam/pages/consent.jsp", "customAttrs":"Attribute of user in IDStore to store the encrypted secretkey for TOTP" }

#### **Response JSON payload**

Sucessfully created entity - OAuthIdentityDomain, detail - OAuth Identity Domain :: Name - OFSLL\_OAUTH\_DOMAIN, Id - 37b278eb5e894085ab1656b9641cca1a, Description - OFSLL\_OAUTH\_DOMAIN, TrustStore Identifiers - [OFSLL\_OAUTH\_DOMAIN], Identity Provider - OUD\_LDAP, TokenSettings - [{ "tokenType":"ACCESS\_TOKEN", "tokenExpiry":3600, "lifeCycleEnabled":true, "refreshTokenEnabled":true, "refreshTokenExpiry":86400, "refreshTokenLifeCycleEnabled":true

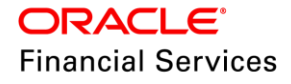

}, { "tokenType":"AUTHZ\_CODE", "tokenExpiry":3600, "lifeCycleEnabled":true, "refreshTokenEnabled":true, "refreshTokenExpiry":86400, "refreshTokenLifeCycleEnabled":true }, { "tokenType":"SSO\_LINK\_TOKEN", "tokenExpiry":3600, "lifeCycleEnabled":true, "refreshTokenEnabled":true, "refreshTokenExpiry":86400, "refreshTokenLifeCycleEnabled":false}], ConsentPageURL - oam/pages/consent.jsp, ErrorPageURL - /oam/pages/error.jsp, CustomAttrs - Attribute of user in IDStore to store the encrypted secretkey for TOTP

## <span id="page-7-0"></span>**3.3 Resource Server Creation**

**Resource Server Name**: OFSLL\_OAUTH\_SERVER

**Identity Domain**: OFSLL\_OAUTH\_DOMAIN

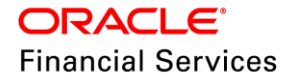

### **Request JSON payload**

```
{
"name":"OFSLL_OAUTH_SERVER",
"description":"OFSLL_OAUTH_SERVER",
"scopes":[{
"scopeName":"OFSLL_REST_ALL",
"description":"ALLOW_ALL"
},
{
"scopeName":"OFSLL_REST_NONE",
"description":"ALLOW_NONE"
}],
"tokenAttributes":
[{"attrName":"sessionId",
"attrValue":"$session.id",
"attrType":"DYNAMIC"
},
{
"attrName":"resSrvAttr",
"attrValue":"RESOURCECONST",
"attrType":"STATIC"
}],
"idDomain":"OFSLL_OAUTH_DOMAIN",
"audienceClaim":{"subjects":["OFSLL_B2B_OAUTH_CLIENT"]}
}
```
## **Response JSON payload**

```
Sucessfully created entity - OAuthResourceServer, detail -
IdentityDomain="OFSLL_OAUTH_DOMAIN,
Name="OFSLL_OAUTH_SERVER", Description="OFSLL_OAUTH_SERVER",
resourceServerId="99a3e782-ce6d-467c-baec-df687fe326a6", 
resourceServerNameSpacePrefix="OFSLL_OAUTH_SERVER.",
audienceClaim="{
"subjects":["OFSLL_B2B_OAUTH_CLIENT"]}",
resServerType="CUSTOM_RESOURCE_SERVER",
Scopes="[{
"scopeName":"OFSLL_REST_ALL",
"description":"ALLOW_ALL"},
{
"scopeName":"OFSLL_REST_NONE",
"description":"ALLOW_NONE"},
{
"scopeName":"DefaultScope",
"description":"DefaultScope"}]",
tokenAttributes="[{
"attrName":"sessionId",
```
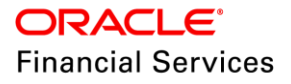

"attrValue":"\$session.id", "attrType":DYNAMIC}, {"attrName":"resSrvAttr","attrValue":"RESOURCECONST","attrType":STATIC}]

## <span id="page-9-0"></span>**3.4 Client Creation**

**Name**: OFSLL\_B2B\_OAUTH\_CLIENT

### **idDomain**: OFSLL\_OAUTH\_DOMAIN

```
{
"attributes":[{
"attrName":"customeAttr1",
"attrValue":"CustomValue",
"attrType":"static"
}],
"secret":"welcome1",
"id":"OFSLL_B2B_OAUTH_CLIENT",
"scopes":[
"OFSLL_OAUTH_SERVER.OFSLL_REST_ALL",
"OFSLL_OAUTH_SERVER.OFSLL_REST_NONE"
],
"clientType":"CONFIDENTIAL_CLIENT",
"idDomain":"OFSLL_OAUTH_DOMAIN",
"description":"Client Description",
"name":"OFSLL_B2B_OAUTH_CLIENT",
"grantTypes":[
"PASSWORD","CLIENT_CREDENTIALS",
"JWT_BEARER","REFRESH_TOKEN",
"AUTHORIZATION_CODE"
],
"defaultScope":"OFSLL_OAUTH_SERVER.OFSLL_REST_ALL"
}
```
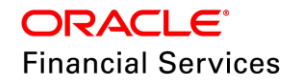

### **Response JSON payload**

```
Sucessfully created entity - OAuthClient, detail - OAuth Client - uid = 236936a6-ed77-
4d6a-bcee-c0282554a1a0,
name = OFSLL_B2B_OAUTH_CLIENT, id = OFSLL_B2B_OAUTH_CLIENT, 
identityDomain = OFSLL_OAUTH_DOMAIN,
description = Client Description, secret = welcome1, clientType = 
CONFIDENTIAL_CLIENT,
grantTypes = [PASSWORD, CLIENT_CREDENTIALS, JWT_BEARER, 
REFRESH_TOKEN, AUTHORIZATION_CODE],
attributes = \lceil"attrName":"customeAttr1",
"attrValue":"CustomValue",
"attrType":STATIC
},
{
"attrName":"sessionId",
"attrValue":"$session.id",
"attrType":DYNAMIC
},
{
"attrName":"resSrvAttr",
"attrValue":"RESOURCECONST",
"attrType":STATIC
}],
scopes = [OFSLL_OAUTH_SERVER.OFSLL_REST_ALL, 
OFSLL_OAUTH_SERVER.OFSLL_REST_NONE],
defaultScope = OFSLL_OAUTH_SERVER.OFSLL_REST_ALL, redirectURIs = []
```
## <span id="page-10-0"></span>**3.5 Getting Access Token**

A client application which wants to obtain an access token from OAuth server can access OFSLL Authentication API which in turn accesses the OAM OAuth API and generates token. The authentication REST service OFSLL provides a wrapper around OAM OAuth API.

## <span id="page-10-1"></span>**3.5.1 How OFSLL API works with access token?**

- 1. Client calls OFSLL authentication API (OFSLL REST API) with required headers along with body and obtains the token as response.
- 2. OFSLL REST API validates the token and retrieves the user ID from access token.
- 3. If the token is valid, then provides access to the protected resource.

**Note**: To use OAM OAuth API, update the following OFSLL system parameters with valid values.

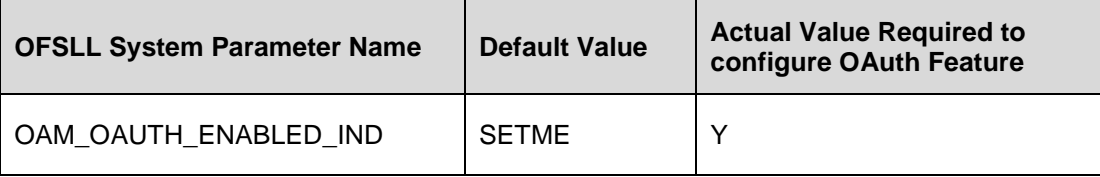

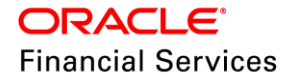

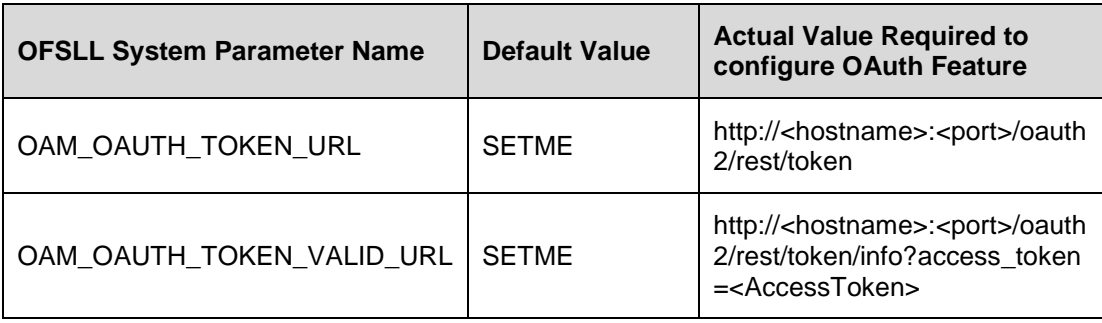

While client applications are allowed to access OAM OAuth REST API directly, it is recommended for clients to access OFSLL Authentication REST API for all token generation and token validation features.

#### **Authentication Resource URL:**

http://<<hostname>>:<<port>>>/<<context\_path>>/service/api/resources/auth/token

## <span id="page-11-0"></span>**3.5.2 Access Token for CLIENT\_CREDENTIALS grant type**

#### **Request JSON payload**

{ "AuthRequest": { "GrantType": "CLIENT\_CREDENTIALS" } }

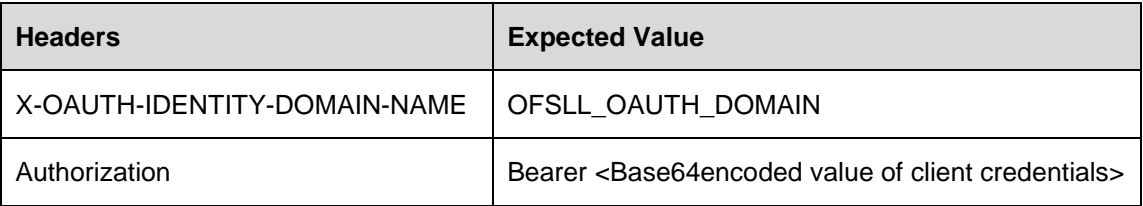

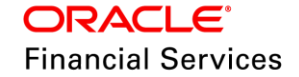

### **Response JSON payload**

ł

"AuthResponse": {

"Token":

"eyJraWQiOiJPRINMTF9TU09fVEVTVF9ET01BSU4iLCJ4NXQiOiJjQldCa0pqV2JVdHR HczFmZFdlYzdteE0tMWsiLCJhbGciOiJSUzl1NiJ9.eyJpc3MiOiJodHRwOi8vbXVtMDBja WUuaW4ub3JhY2xlLmNvbToxNDEwMC9vYXV0aDIiLCJhdWQiOltdLCJleHAiOjE1NDU2 NjYyNDAsImp0aSI6IjZrTDA4RGxhUXRGYXdLb0xRaGxnLVEiLCJpYXQiOjE1NDU2NjI2 NDAsInN1YiI6Ik9GU0xMX0IyQl9KRVRfQ0xJRU5UIiwiY2xpZW50IjoiT0ZTTExfQjJCX0pF VF9DTEIFTIQiLCJzY29wZSI6WyJPRINMTF9TU09fVEVTVF9TRVJWRVJfQjJCLkFjY291 bnREZXRhaWxzll0sImRvbWFpbil6lk9GU0xMX1NTT19URVNUX0RPTUFJTiJ9.djXlN9o gjgGuxSFISb\_tMoi9KSSnUgWar7OfjOsqML0Xi0KSlvc7TKO\_R8RvcQ\_q8T8HpGTumxmXbhH XuWhSojnpVH O3Jj3EMSp5 w9lVIrKVanXej1teWP9udO1kOmieLLtyY328bon SIT3ljtsviMhDfn06k1Qk7WlFb9CZmkAdEd-B4IZV2hsYr2i2QHvbpyj62tbgtXDkJbeKSaGR62JRGyx4vZ2u9tAmDGk17sxFtAFyPquzrL VLh fmEBvl3jVfacJmDcQBP2Wry8QYppWxulsaf996kdB4OsAtlO5iK DMZKtYOwxftgzat IMZYYpIng871bEMqGFSGw",

"Expires\_in": 3600,

"TokenType": "Bearer",

"Result":  $\{$ 

"Status": "SUCCESS",

"StatusDetails": "Token Generated Successfully"

```
\mathcal{E}\}\mathcal{E}
```
## <span id="page-12-0"></span>3.5.3 Access Token for PASSWORD grant type

## **Request JSON payload**

```
{ "AuthRequest": {
"UserName": "OFSLLSUPR",
"Password": "Demo1234".
"GrantType": "PASSWORD"
\{\}
```
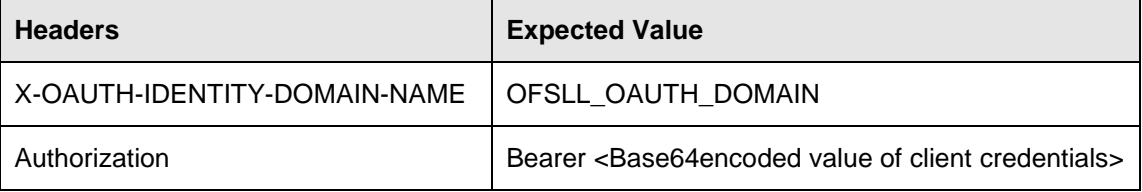

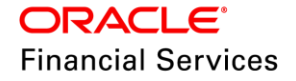

#### Response JSON payload

"AuthResponse": {

"Token":

"eyJraWQiOiJPRINMTF9TU09fVEVTVF9ET01BSU4iLCJ4NXQiOiJjQldCa0pqV2JVdHR HczFmZFdlYzdteE0tMWsiLCJhbGciOiJSUzl1NiJ9.eyJpc3MiOiJodHRwOi8vbXVtMDBja WUuaW4ub3JhY2xlLmNvbToxNDEwMC9vYXV0aDliLCJhdWQiOltdLCJleHAiOjE1NDU2 NjYzMDIsImp0aSI6IjQ3WnF5Q1RNbHN1OE1yenp3Mnlzc3ciLCJpYXQiOjE1NDU2NjI3M DIsInN1Yil6lk9GU0xMU1VQUilslk9BVVRIX1RPS0VOljoiZXlKcmFXUWlPaUprWldaaGR XeDBJaXdpZURWMElqb2lZa3c1VkRJNGJIaE1RakowY1c1eGQyZDRZMEZPUW5vdFF YWnpJaXdpWVd4bklqb2lVbE15TIRZaWZRLmV5SmxISEFpT2pFMU5EVTJOall6TURJc 0ltcDBhU0k2SWpOSFZITjNOM1ZuTVhGQ2MwMXJOa1JIVFVGSWJsRWIMQ0pwWVhR aU9qRTFORFUyTmpJM01ESXNJbk4xWWIJNklrOUdVMHhNVTFWUVVpSXNJbk5sYzN OcGIyNWZhV1FpT2lKM2QwSTVkbU12Y21WSVFYQIpPRGxHZGxOeWVYVm5QVDEtY jAxRINIUkVibGcyVGtsRmRYVXZWM2hZZWtKTIFUMDIJaXdpWkc5dFIXbHVJam9pWkd WbVIYVnNkQ0o5LkdKNIJOM19HUHNSQW0yTmGllbnQiOiJPRINMTF9CMkJfSkVUX0N MSUVOVCIsInNjb3BlIjpblk9GU0xMX1NTT19URVNUX1NFUIZFUI9CMkIuQWNjb3VudE RIdGFpbHMiXSwiZG9tYWIuIjoiT0ZTTExfU1NPX1RFU1RfRE9NQUIOIn0.YJJqj32KhCQf YfvUzAi5XAhbBL3s8E29AiJxQXGqMrkDU57YIFt5I36bHjUGFRTNXnHZ2UxP5bhZiZJcm ivOTqs\_j1laz0-TkHKCbHX2\_-8NhelwEXKtTyqx8-

9JKak1T8jsknXXKvO1FSv46siu2mBSxKul6rW7yeyC-TRiBBMj48h\_u-

dlSfLQc98X 5jxXQU8FpCV18Cb9l2HbGh9zuUmEP8G87leYQ7KTMBWbcQklbAVQVxb F0FVkua2efjW2LIz5XOJ o U-

6GvudCCiQvbeVY3VbUl4hgxJGXCs5e3ubQ9wPF8flCd05MAStFd30KzpeKxRtGZDXjuD g3NSw",

"Expires in": 3600,

"TokenType": "Bearer",

"RefreshToken":

"A79Gdo4lhOSCGmvmsRqWMq==~nHVr44Sa3QZqpl3eeplO8t323SjYEd3r6+IF24xBoct 9SxybWy6PcpHDjSoLTOmW+OcqtfqTenEmolWCyfh0cTGzcmycH1KMOMfCGns+M2Kk wusUCCGWnyrhoUevwhbKI4U20B3E6orBVkZxhtmQLqkATXbvHS0tGqlKIQwrgUCjNlws SDFgBCj4umfQMllt63pmgcKNtwpQcOedxB6y2B9fl3BFY8j2D53xogK3coE40pl4f+SufnZ 0WI+0DkcCGHTfdaDzdcA2TwwoA5VVjZaQ16A+nCx144uHaBj1eOOpiUaypL730tK2N8a ES1CSDUIZPjbl3NIEY360VvLJRoxdRq2nL4SgS0wJ7XIdu39wuxoTGtjLBWHQsDEtc0eB bqFUma2q8uq29+67cl/9H6TwOEqF+T981H+7JQTCkSrma7qtyMr7MKy0QtmxR4Ns6w= ", "Result": { "Status": "SUCCESS", "StatusDetails": "Token Generated Successfully"  $\}$  $\}$ 

 $\}$ 

## <span id="page-13-0"></span>3.5.4 Access Token for JWT\_BEARER grant type

This is the grant type is to achieve the seamless SSO between the different mixes of application. This grant type provides facility to link the mainstream application SSO session with OAuth token.

When the SSO session is generated. JWT User token also generated. The generated JWT user token has the SSO "session id" as part of its claims. The consumer client application must call OFSLL Authentication API with JWT\_BEARER token grant type to get access token to access the protected resource.

Note: The rules of SSO session are applied to the OAuth Access token.

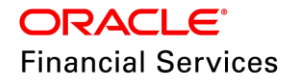

#### **Sample Request JSON**

ł

"AuthRequest": {

"Assertion":"eyJraWQiOiJkZWZhdWx0IiwieDV0IjoiYkw5VDI4bHhMQjJ0cW5xd2d4Y0FO QnotQXZzliwiYWxnljoiUlMyNTYifQ.eyJleHAiOjE1NDU2NDQ0NTEsImp0aSI6IIRUS0lsS DdWR1VyWVhVbHdyZ2IUOWciLCJpYXQiOjE1NDU2NDA4NTEsInN1YiI6Ik9GU0xMU1 VQUilsInNlc3Npb25faWQiOiJCeW90c2h6LzR3K2hhekVHcnNqWnJBPT1bVN2eU5DaEtLa29xTk5tcUIyQkUvM3IOUTBiNENYVWITQktqWXdlY1JlazdQYXBzajN6a 1pkbnJqYWViOURPbWViRTFBSURocG1QN0tTd1hKUDVFdzRpbmZHTEs1VGlsYldDY UJWL0VmVkIxQIM5K2FaY1oxQ25oUTV0VVFSU3ciLCJkb21haW4iOiJkZWZhdWx0In0. NfLQHdh219p2NjzR44q9xgrQ9m6ky1paJ2GpHf2Re8tXjKyiZNFXjYu9Tb78RoX3xlsXOdmrRJBMw0\_z1vy-0NrnHkU2fpBrBVdaugsXadCCKFFnkYv8AAJZg2WXvUNmaAcZWPT9z3svcQBHg9OQ MdrkUvq3WbD91LbS5MA5pOkU8LofMn2j8nisoLRaQ904CXillKPl8jWILXtai-8hHgz5t62Z-B-Yis3m1xiWPJ7zEctMRoule5pyFRYHxwudBht3Y9M04uDEQaIAk3d0uiVDup4eFJBt-Vt1Jt42f5hX28GyQQNu13s-rVAraXYxHGx4hzNZZTIw9EUdDPuEg", "GrantType": "JWT\_BEARER"  $\}$  $\{$ 

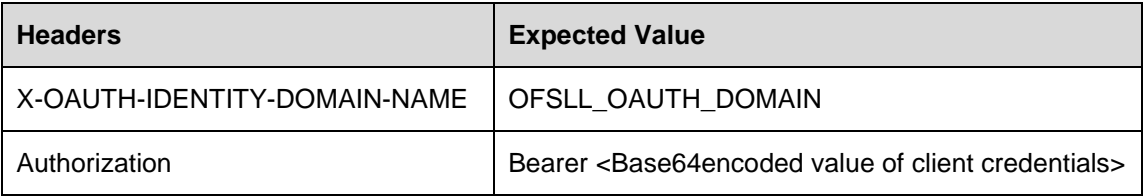

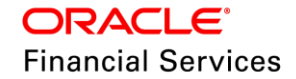

#### **Sample JSON Response**

"AuthResponse": {

"Token":

"eyJraWQiOiJPRINMTF9TU09fVEVTVF9ET01BSU4iLCJ4NXQiOiJjQldCa0pqV2JVdHR HczFmZFdlYzdteE0tMWsiLCJhbGciOiJSUzl1NiJ9.eyJpc3MiOiJodHRwOi8vbXVtMDBja WUuaW4ub3JhY2xlLmNvbToxNDEwMC9vYXV0aDliLCJhdWQiOltdLCJleHAiOjE1NDU2 NzQ1NzQsImp0aSI6InZTcE1LVzIheVF2VngxZU5KRUZ1ZVEiLCJpYXQiOjE1NDU2NzA 5NzQsInN1Yil6lk9GU0xMU1VQUilsImN1c3RvbWVBdHRyMSl6lkN1c3RvbVZhbHVlliwic 2Vzc2lvbklkljoiMzExY2MxOWUtODhkZi00ZDdhLTg5YzQtODFjNmRiMDE5ZDUzfEZqN2 NTcTZQcWIQUVZSNXU4TTNIRVpqbUJEZHVkQm9Hek5sMDBNQkFnS009IiwicmVzU3 J2QXR0cil6lIJFU09VUkNFQ09OU1QiLCJjbGllbnQiOiJPRINMTF9CMkJfSkVUX0NMSUV OVCIsInNjb3BIIjpbIk9GU0xMX1NTT19URVNUX1NFUIZFUI9CMkIuQWNjb3VudERIdGF pbHMiXSwiZG9tYWluIjoiT0ZTTExfU1NPX1RFU1RfRE9NQUIOIn0.guHeG7eZilGWpJhM WIIpH4K3IbGtM8buuwJPIIk6EengFTeicbfpd0E3qZwp8SYRFuzvw4FX7wCSbbBt2WM9G 4L6uM0NTvZpSTcwUeOliuvsMiCmPzQ-

8cSijpM4G55Fb35laulC7eiCNdMtKoH34A2lScX7lamjlpC0u4SV4V-

8cB4VviGtrd\_sXlqOfgSadpjrXQatuaRID1at4aNoAGv1Da7E4xrMzy9m41cxHtujSNU2aDx G73-b2aOJiNZbvf-

zlaaa2pu1TOOr1ynZDvbe3STsZkAKO1VKFcHzmnYW8Tpqovc6MNd0TPyhNFUJHDBs PH-nKV\_nkFQHyu0\_jw",

"Expires in": 3600,

```
"TokenType": "Bearer",
"Result": \{"Status": "SUCCESS",
"StatusDetails":
```
"Token Generated Successfully"

```
\}\mathcal{E}\mathcal{E}
```
## <span id="page-15-0"></span>3.5.5 Access Token for REFRESH TOKEN grant type

## **Sample JSON Request**

₹ "AuthRequest": { "GrantType": "REFRESH TOKEN",

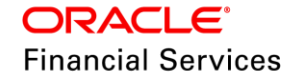

"RefreshToken":"Mtn+NHd1zyCwelBiAcfy3w==~ALGXo2ieTTwvnk8tk5HOi5L4FN900wW PCpZgmHMaDX8PgbwQRU/HH+TGtamC5YU4Pqp3ZRM7va/TzIc8EHEQxsfY0e3pBGl/ KD2CkfeL0MOPfqstzE1Lq7bkfQxKj9jZNIFvkEHnFVLPGh2XR0xSjIbTK3EeP5Eyoxf7aaT NU79CBM3Ws5mrkGKhj2l2o2LfTTAbw/thEQLK9A7vXlGj8cSAuuFsAREfAy/skriZZfMQK xKY3Ewh1Cm1coBmG5aT3DFe9LxqPuSmqht1kLKqyDhjK0nOokUO1XsHwPh0cWXqe WBIKXVzd3o06h0eJ/SaTvFIUEEictWAgyMGDISVVDfriZnHVQAO5TQsXFskoTPtrjA14C PWoibLqYRdiPlObcj32c+CMmywlcLK/+v4+xh44lBu92fvW/HzPxAWDJ3lPyM2AvqP1SEd 8LiHcrwyh8rR8JTkJpWkNMmxW4S0p/6g//dUiWD9QEGCwUnBlNweUpRoA76k2Gbgq+ NJ18ohF8epeUy+ftvjjeefNuoU41Kl3mprlrReHuG00I5GJScwC3w1zuEUgJsBZc4QN9Fju Js/l/aMTPKRT683x33WLQt3NkHOCW+q8XyeiSVaic/k2DtDyPWpnCuzNbZzqvjqx93Zqa o0vBMIDB9+hZzfNMybOVrllcdvwegAubETglpLEdmcu/2BpclXjLJgJ8hMd9xE5xrv/7NDg+ sUjpMkriN8OnEq0rzUlwLMgC2al05PMgkGA2RudhM/4VUXzKEK4ItGoR2CEMPHTGrKp uFvdvZoyih4JMfwTqH6F1KUV4AMqE+vPzQNENqSxxseewavmJbjB8OjGvuC/G00hdY3 YYWvz2CtEWAO8261unvuroUceNfGbTSK/Z3x4l8iuCfg8n7ZLyc9a3m8WTVsoodkLnZS 8mYU4dFExXvsS35gnuyzZvXR0BkJ44+2VpfdmB55qOPUziZK2UKZJ1Hg5jqTCwSMDg +9qWVhbnpdzFtjqETF0edUI7F0QkotXkEHUTMSOTqR4d47paOJQDISW3Lr1n8+7YNA/r KIUTTIoP6I7Icl/rZ2BDazmVgf3axZ/Oo+xbtJCAbrfGqNJAJIOcBf/hJMktSXY+osj4CairKGh cteFPziEOeo5+sbAsTthAadaLYcPs6/4mNoK7yvyLoxuIOEY7CSXZSaPOotsV49LX3fEjH gkvkDU3dhcPPc9DmlyDDySKO18K7wgaPnJtCSu1fg2AwVwDmwRd6BZsAlsn3dHgGDu +XTgr7dt7ag3JyxmtuZQrGJiPbJp5gExgnS6JyjIF2co75kXvWoHm3O/p8="

 $\{$  $\mathcal{E}$ 

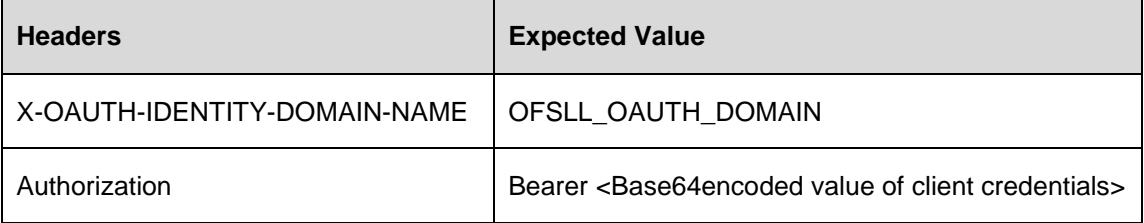

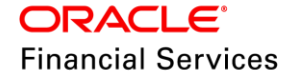

#### **Sample JSON Response**

"AuthResponse": {

"Token":

"eyJraWQiOiJPRINMTF9TU09fVEVTVF9ET01BSU4iLCJ4NXQiOiJjQldCa0pqV2JVdHR HczFmZFdlYzdteE0tMWsiLCJhbGciOiJSUzI1NiJ9.eyJpc3MiOiJodHRwOi8vbXVtMDBja WUuaW4ub3JhY2xlLmNvbToxNDEwMC9vYXV0aDliLCJhdWQiOltdLCJleHAiOjE1NDU2 Njl4MTgsImp0aSI6InZGZ082eUIFb0k2X0xoZ3czcmczTUEiLCJpYXQiOjE1NDU2Njl3NT gsInN1YiI6Ik9GU0xMU1VQUiIsIk9BVVRIX1RPS0VOIjoiZXIKcmFXUWIPaUprWldaaGRX eDBJaXdpZURWMElqb2lZa3c1VkRJNGJlaE1RakowY1c1eGQyZDRZMEZPUW5vdFFY WnpJaXdpWVd4bklqb2lVbE15TlRZaWZRLmV5SmxlSEFpT2pFMU5EVTJORFF4T0RBc 0ltcDBhU0k2SWpGSIZWbGlibXBFWkVwWVdWQk5TbIJvUkVOTmlzY2lMQ0pwWVhRa U9gRTFORFUvTkRBMU9EQXNJbk4xWWIJNkIrOUdVMHhNVTFWUVVpSXNJbk5sYzN OcGIyNWZhV1FpT2IJemNWRXplbVZ2TldWWIEzVnJhbk5qUW1aRWFFSIJQVDEtU2sx amJHMW1TMW8wUmxKUk9GTnJSVXBPVXpCdGR6MDIJaXdpWkc5dFIXbHVJam9pW kdWbVIYVnNkQ0o5LlpHQWdTZGR5S0szRGplMlZsTUlmbzMxTTV0cFBpaXluUVpGY2R ibEFiV2xhektPWVFzb2hqbzdrODQxQm9SMWUtWXZWLXpWbk5hamhCYy1CbzAwZlNs VDdsVmNmRXA2ekxUdENHRnc1MkNZRXpfOHpYdjc1YkF2Q2FWeGRvZnlUaGFhdFox cVF5Qm5TLUJ1MGdKNjJSOThkaDFwY1FOSmFhWDZ1RkxkSGVoVUIDY1pNLUJwbU drbi01TXhHcm5fQnloT2oxc0JnRjZ1SWY0N3d6NUINOU4zODdHQ29WZDBPR3c0QXlm VVk2T2FGSINOS1hYbnpsYUVDTkktMEJmQXhFQkISX1oxVE1wZEdSOHkwaHltMWNT SzRGYkJjYnQxZnlhYmdLMG1SQ0tFVHdMWFJrcnFMcmkxTnVtbjNKeFhmZVBsWTVJT m1ndDA2U1BVaFpYUEU2ZylsImN1c3RvbWVBdHRyMSI6IkN1c3RvbVZhbHVlliwic2Vzc 2lvbklkljoiQ09PS0lFX0JBU0VEIiwicmVzU3J2QXR0cil6lIJFU09VUkNFQ09OU1QiLCJjbG IlbnQiOiJPRINMTF9CMkJfSkVUX0NMSUVOVCIsInNjb3BlIjpblk9GU0xMX1NTT19URVN UX1NFUIZFUI9CMkIuQWNjb3VudERIdGFpbHMiXSwiZG9tYWIuIjoiT0ZTTExfU1NPX1R FU1RfRE9NQUIOIn0.BKsWO1yBEmc f0jCdG16DxzkTkkN805VmYIBbyMmmMqnziNsyc orlzHAZ0RHTDqNLjKdq--

wxzTNQK4PRM9ChBeHKBCU5dzHD64ddbscyt0YxpdPnF0grMZHiploNC nZxyZRbLI5aQeGPXOZ4qtPEZ1ggBkgoXXa16eJ2JLZbYOtcvPbLcbkfHpMCzwOzi o0t30KG9T1931NyMaCvYp4O-ZODTneHc9-

c7cJaj2zVhkOFej796TTrEHV4jv7p2OTsawkm8vSYmRBv5K1J8M\_a1PgEluqc4kS6d0op UAJOKT6C356OMdEpeO\_zkXGyfodUFKojdG3PWHXG0O7ww",

"Expires in": 3600,

```
"TokenType": "Bearer",
"Result": {
"Status": "SUCCESS".
"StatusDetails":
"Token Generated Successfully"
\{\}\}
```
## <span id="page-17-0"></span>3.5.6 How to get access token through Basic Authentication

#### **Mandatory CSF Key**

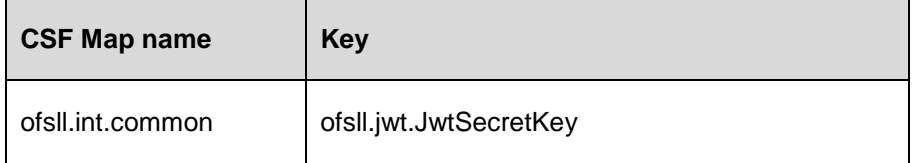

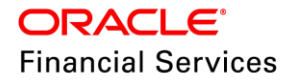

The Ofsll.jwt.JwtSecretKey refers to the secret that must be associated at the time of token generation. This is the key would be used to validate the token.

#### **Mandatory Request headers**

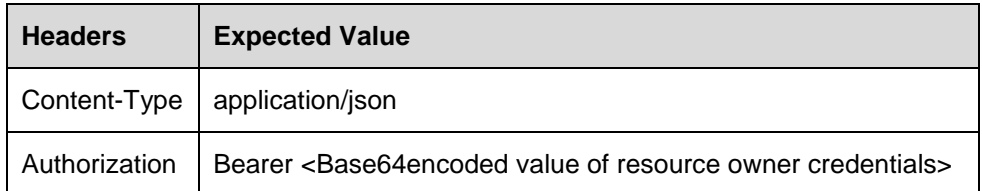

## **Request JSON payload**

```
{ "AuthRequest": {
```
"GrantType" : "PASSWORD"

}}

## **Response JSON payload**

```
{ 
"AuthResponse": { 
"Token": 
"eyJ0eXAiOiJKV1QiLCJhbGciOiJIUzUxMiJ9.eyJzdWIiOiJPRlNMTFNVUFIiLCJpc3MiOiJ
PRlNMTF9SRVNUX0FQSSIsImV4cCI6MTU0NTY3MjEyMSwiaWF0IjoxNTQ1NjcxMjIxfQ.
tM5JB4h6VjJ59dXteth9ZY4b0ayz9XpT5J2jYu8zIHr4uvkKan-
yvRgU1OSXhovdyw8zMl_ajqDLdESc_lZv3w", 
"Result": { 
"Status": "SUCCESS", 
"StatusDetails": "Token Generated Successfully" 
} 
} 
}
```
## <span id="page-18-0"></span>**3.5.7 How to access the REST API using the access token**

In Every OFSLL REST API request, please send the following headers with correct values

#### **Mandatory Request headers**

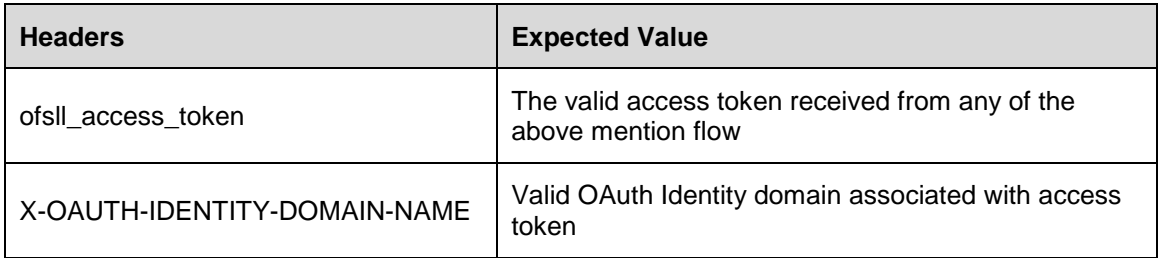

## <span id="page-18-1"></span>**3.6 Embedding External Application within OFSLL**

As part of subsequent releases of OFSLL, to embed external application within OFSLL base application, we would provide one external link each under origination, servicing and collection modules. The associated menu links can be enabled through access screens.

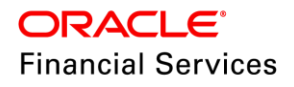

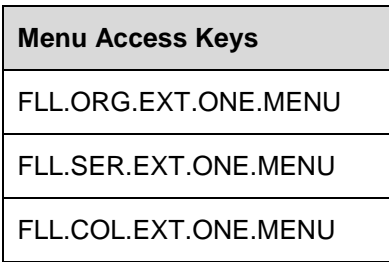

The URLs for External Link will be defined through System parameters. The following URL keys need to be defined with proper external link.

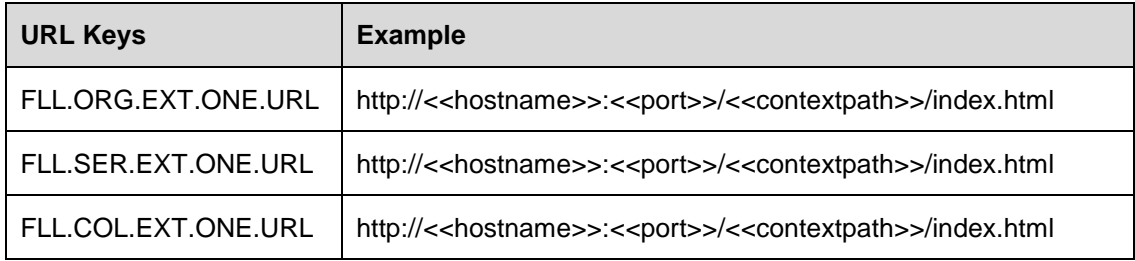

**Note**: The base OFSLL SSO application would send the user identity token called 'authorizedCode' through the URL query parameter which should be read by external application to generate the actual access token (by calling authentication service) in order to access protected OFSLL Rest API.

#### **Request JSON payload for JWT\_BEARER grant type**

{

"AuthRequest": {

"Assertion":"eyJraWQiOiJkZWZhdWx0IiwieDV0IjoiYkw5VDI4bHhMQjJ0cW5xd2d4Y0FO QnotQXZzIiwiYWxnIjoiUlMyNTYifQ.eyJleHAiOjE1NDU2NzQ1MDEsImp0aSI6ImRDcUFa bERSVFdrX2lwd21aTDBfVHciLCJpYXQiOjE1NDU2NzA5MDEsInN1YiI6Ik9GU0xMU1V QUiIsInNlc3Npb25faWQiOiJEelVmNlZyN05FQ2NHYnVBbVVINU9RPT1-

NmdhemlUU2Y1OVdPb0FLZHRhc0h0R3R4L3p6TktSK0lEZDd5OG1OemRPZ2FMQUk2 NjlIRytEbzY0NFdGV3NWMTMwS1pUbDJrTWd1OHp5TTFEaWtteFdtYVUrK0dyUXlidGo 3WVB6dlRwdzlmbFVMT3d1cEFBbUpqMi9VLzlVYVUiLCJkb21haW4iOiJkZWZhdWx0In0 .Qi4gJ4kiEcaxgs51fRU3633RcPMDNjqOpRrnzBOq8M9pKIeRmNe2Zyu7ikBXqIjFMd0Iz-N9hUgvD9i8-5lPeEER15\_FqLsPtoCUX3u8NuPPfzqA\_xT2LTcc0-

6AdGz7QrsqAU\_qr3n2FGF5qhwiHU7437X\_AzoMBwTYovWsl8Rjra\_tdWoCMsMRisN7x qIeW7Jk3aWYQeoOHbwfuVqDE18m67du9rUszNUrX483KXwCfZL1ffbqYIFYIGekGpm4 AbCq5aazK8-HtrmzKyt-

Q1Monx2dOrUorLKm6AtKXTOqdrA2YwASYM96A4ENLTdxjcIyTUDcwIu4WgeBUcwJzw ",

```
"GrantType" : "JWT_BEARER"
```
- }
- }

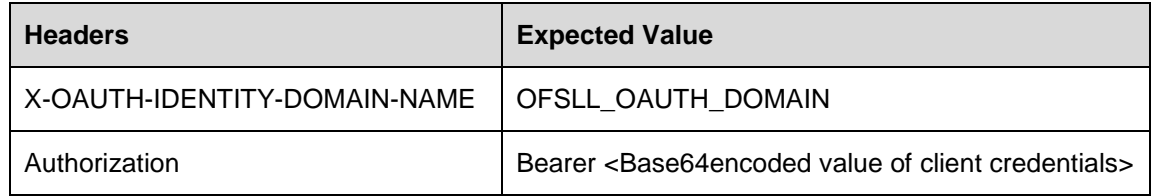

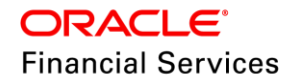

#### Response JSON payload

"AuthResponse":{

"Token":

"eyJraWQiOiJPRINMTF9TU09fVEVTVF9ET01BSU4iLCJ4NXQiOiJjQldCa0pqV2JVdHR HczFmZFdlYzdteE0tMWsiLCJhbGciOiJSUzI1NiJ9.eyJpc3MiOiJodHRwOi8vbXVtMDBja WUuaW4ub3JhY2xlLmNvbToxNDEwMC9vYXV0aDliLCJhdWQiOltdLCJleHAiOjE1NDU2 Njl4MTgsImp0aSI6InZGZ082eUIFb0k2X0xoZ3czcmczTUEiLCJpYXQiOjE1NDU2Njl3NT gsInN1YiI6lk9GU0xMU1VQUiIslk9BVVRIX1RPS0VOIjoiZXlKcmFXUWIPaUprWldaaGRX eDBJaXdpZURWMElqb2lZa3c1VkRJNGJlaE1RakowY1c1eGQyZDRZMEZPUW5vdFFY WnpJaXdpWVd4bklqb2lVbE15TlRZaWZRLmV5SmxlSEFpT2pFMU5EVTJORFF4T0RBc 0ltcDBhU0k2SWpGSIZWbGlibXBFWkVwWVdWQk5TbIJvUkVOTmlzY2lMQ0pwWVhRa U9gRTFORFUvTkRBMU9EQXNJbk4xWWIJNkIrOUdVMHhNVTFWUVVpSXNJbk5sYzN OcGIyNWZhV1FpT2IJemNWRXplbVZ2TldWWIEzVnJhbk5qUW1aRWFFSIJQVDEtU2sx amJHMW1TMW8wUmxKUk9GTnJSVXBPVXpCdGR6MDIJaXdpWkc5dFlXbHVJam9pW kdWbVIYVnNkQ0o5LlpHQWdTZGR5S0szRGplMlZsTUImbzMxTTV0cFBpaXluUVpGY2R ibEFiV2xhektPWVFzb2hqbzdrODQxQm9SMWUtWXZWLXpWbk5hamhCYy1CbzAwZlNs VDdsVmNmRXA2ekxUdENHRnc1MkNZRXpfOHpYdjc1YkF2Q2FWeGRvZnlUaGFhdFox cVF5Qm5TLUJ1MGdKNjJSOThkaDFwY1FOSmFhWDZ1RkxkSGVoVUIDY1pNLUJwbU drbi01TXhHcm5fQnloT2oxc0JnRjZ1SWY0N3d6NUINOU4zODdHQ29WZDBPR3c0QXlm VVk2T2FGSINOS1hYbnpsYUVDTkktMEJmQXhFQkISX1oxVE1wZEdSOHkwaHltMWNT SzRGYkJjYnQxZnlhYmdLMG1SQ0tFVHdMWFJrcnFMcmkxTnVtbjNKeFhmZVBsWTVJT m1ndDA2U1BVaFpYUEU2ZylsImN1c3RvbWVBdHRyMSI6IkN1c3RvbVZhbHVlliwic2Vzc 2lvbklkljoiQ09PS0lFX0JBU0VEIiwicmVzU3J2QXR0cil6lIJFU09VUkNFQ09OU1QiLCJjbG IlbnQiOiJPRINMTF9CMkJfSkVUX0NMSUVOVCIsInNjb3BlIjpblk9GU0xMX1NTT19URVN UX1NFUIZFUI9CMkIuQWNjb3VudERIdGFpbHMiXSwiZG9tYWIuIjoiT0ZTTExfU1NPX1R FU1RfRE9NQUIOIn0.BKsWO1yBEmc f0jCdG16DxzkTkkN805VmYIBbyMmmMqnziNsyc orlzHAZ0RHTDqNLjKdq--

wxzTNQK4PRM9ChBeHKBCU5dzHD64ddbscyt0YxpdPnF0grMZHiploNC nZxyZRbLI5aQeGPXOZ4qtPEZ1ggBkgoXXa16eJ2JLZbYOtcvPbLcbkfHpMCzwOzi o0t30KG9T1931NyMaCvYp4O-ZODTneHc9-

c7cJaj2zVhkOFej796TTrEHV4jv7p2OTsawkm8vSYmRBv5K1J8M\_a1PgEluqc4kS6d0op UAJOKT6C356OMdEpeO\_zkXGyfodUFKojdG3PWHXG0O7ww", "Expires\_in": 3600,

"TokenType": "Bearer",

"Result": {

"Status": "SUCCESS",

"StatusDetails": "Token Generated Successfully"

 $\{$  $\}$ 

 $\{$ 

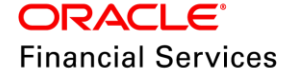

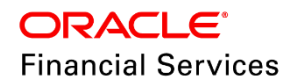

OAuth2 based Web Services Access Authentication Oracle Financial Services Lending and Leasing May 2019

Oracle Financial Services Software Limited Oracle Park Off Western Express Highway Goregaon (East) Mumbai, Maharashtra 400 063 India

Worldwide Inquiries: Phone: +91 22 6718 3000 Fax: +91 22 6718 3001 <https://www.oracle.com/industries/financial-services/index.html>

Copyright © 1998, 2019, Oracle and/or its affiliates. All rights reserved.

Oracle and Java are registered trademarks of Oracle and/or its affiliates. Other names may be trademarks of their respective owners.

U.S. GOVERNMENT END USERS: Oracle programs, including any operating system, integrated software, any programs installed on the hardware, and/or documentation, delivered to U.S. Government end users are "commercial computer software" pursuant to the applicable Federal Acquisition Regulation and agency-specific supplemental regulations. As such, use, duplication, disclosure, modification, and adaptation of the programs, including any operating system, integrated software, any programs installed on the hardware, and/or documentation, shall be subject to license terms and license restrictions applicable to the programs. No other rights are granted to the U.S. Government.

This software or hardware is developed for general use in a variety of information management applications. It is not developed or intended for use in any inherently dangerous applications, including applications that may create a risk of personal injury. If you use this software or hardware in dangerous applications, then you shall be responsible to take all appropriate failsafe, backup, redundancy, and other measures to ensure its safe use. Oracle Corporation and its affiliates disclaim any liability for any damages caused by use of this software or hardware in dangerous applications.

This software and related documentation are provided under a license agreement containing restrictions on use and disclosure and are protected by intellectual property laws. Except as expressly permitted in your license agreement or allowed by law, you may not use, copy, reproduce, translate, broadcast, modify, license, transmit, distribute, exhibit, perform, publish or display any part, in any form, or by any means. Reverse engineering, disassembly, or recompilation of this software, unless required by law for interoperability, is prohibited. The information contained herein is subject to change without notice and is not warranted to be errorfree. If you find any errors, please report them to us in writing.

This software or hardware and documentation may provide access to or information on content, products and services from third parties. Oracle Corporation and its affiliates are not responsible for and expressly disclaim all warranties of any kind with respect to third-party content, products, and services. Oracle Corporation and its affiliates will not be responsible for any loss, costs, or damages incurred due to your access to or use of third-party content, products, or services.